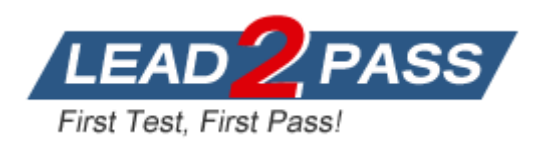

**Vendor:** IBM

**Exam Code:** A2040-411

**Exam Name:** Assessment: XPages Mobile Advanced Topics

**Version:** DEMO

## **QUESTION 1**

Slobo is working on an XPages Mobile application that allows users to enroll and elect their company benefits. The mobile interface has a few pages that users need to navigate through and answer questions to make selections. During developer testing Slobo notices that some of the user entered values are resetting when the user navigates backwards to previous screens.

What could Slobo do to make the user entered values stick between pages?

- A. On all <xe:appPage> tags, set the reload property to false.
- B. On <xe:singlePageApp>, set the reload property to false.
- C. On all <xe:appPage> tags, set the resetContent property to true.
- D. Onall<xe:appPage> tags, set the resetContent property to false.

#### **Answer:** D

## **QUESTION 2**

Jon is using the user bean Access Level property to determine a users access.

The value returned is 2. What access level does that indicate?

- A. Editor
- B. Author
- C. Reader
- D. Manager

#### **Answer:** B

## **QUESTION 3**

Charles would like to allow users on his XPages Mobile application to send an SMS message to the user associated with the document being displayed while using the device. He added a link control next to the bottom of the document page.

Which computed value for the link will return the proper value and create the SMS text message?

- A. var phone = documentMain.getltemValue("phoneNumber''); return "href:"+ phone;
- B. var phone = documentMain.getltemValue("phoneNumber"); return "href\sms:" + phone;
- C. var phone = documentMain.getltemValue ("phoneNumber"); return "sms:"+ phone;
- D. var phone = documentMain.getltemValueStringC'phoneNumber"); return "sms:"+ phone;

## **Answer:** C

## **QUESTION 4**

L

Billy wants to be able to display a phone keypad when a mobile user types values into a phone number field.

Which would he use to achieve that?

A. <input type="tel">

- B. <input type="phone">
- C. <input type="number">
- D. <input type="telephone">

**Answer:** C

## **QUESTION 5**

Which is a valid HTML5 touch event?

- A. touchtap
- B. touchmove
- C. touchswipe
- D. touchgesture

## **Answer:** B

**Explanation:** https://developer.mozilla.org/en-US/docs/Web/Events

## **QUESTION 6**

Which could be used to subscribe to a transition event within dojo'mobile?

- A. onStartTransition
- B. onAfterTransition
- C. onStartTransitionln
- D. onAfterTransitionIn

## **Answer:** D

**Explanation:**

http://livedocs.dojotoolkit.org/dojox/mobile/transition-events

## **QUESTION 7**

L

Marco has designed a mobile application with two mobile pages. For the first mobile page he set the page Name property to "view Mobile Page" and for the second mobile page he set the page Name property to "document Mobile Page". He designed the view Mobile Page to display a listing of customer names from the Customers By Name view. He designed the document Mobile Page to display the document details for the customer touched on the view Mobile Page.

During testing Marco noticed that the each time he touched a customer document on the view Mobile Page it would open in edit mode on the document Mobile Page.

What can Marco do to have the customer documents open in read mode on the document Mobile Page when they are touched on the view Mobile Page?

- A. Add the following properly and value to the <xe: appPage> control for the viewMobilePage: openMode="readonly" .
- B. Add the following property and value to the <xe:apppage> control for the documentMobilePage: dispiayMode="read".
- C. Add the following property and value to the <xe: dataview> control for the viewMobilePage: openDocAsReadonly="true".

D. Add the following property and value to the <xp:dominoDocument> data source for the documentMobilePage: action="openDocument".

#### **Answer:** C

#### **QUESTION 8**

Which example of the Redirect control will redirect to them\_MobileXPage if accessed from a mobile device?

- A. <xe:redirect id="redirectl"><xe:this.rules> <xe:redirectPhoneRuleurl="/m\_Mobile.xsp"x/xe:redirectPhoneRule>< xe:redirectTabletRuleurl="/m \_Mobile.xsp"x/xe:redirectTabletRule></xe:this.rules></xe:redirect>
- B. <xe:redirect id="redirectln><xe:this.rules> <xe:redirectMobileRuleurl="/m\_Mobile.xsp"x/xe:redirectMobileRule> </xe:this.rules></xe:redirect>
- C. <xe:redirect id="redirectl"><xe:this.rules> <xe:redirectHeaderRule header="User-Agent" headerPattern="Mobile" url="/m\_Mobile.xsp" /></xe:this.rules></xe:redirect>
- D. <xe:redirect id="redirectl"><xe:this.rules> <xe:redirectPhoneRuleurl="/m\_Mobile.xsp" rulePattern="And]:oid, iPhone"></xe:redirectPhoneRule><xe:redirectTabletRuleurl="/m\_Mo bile.xsp" rulePattern="iPad"x/xe:redirectTabletRule></xe:this.rules></xe:redire ct>

## **Answer:** A

#### **QUESTION 9**

Which is the correct server-side JavaScript statement for loading a "frmEntry"?

- A. dynamicContentl.loadContent("frmEntry");
- B. getComponent("dynamicContentl").show("frmEntry");
- C. XSP.showContent (\*\*#{id:dynamicContentl}","frmEntry") ;
- D. getComponent("dynamicContentl").showContent("frmEntry");

## **Answer:** B

L

# **Thank You for Trying Our Product**

## **Lead2pass Certification Exam Features:**

- ★ More than 99,900 Satisfied Customers Worldwide.
- **★ Average 99.9% Success Rate.**
- **★ Free Update** to match latest and real exam scenarios.
- ★ Instant Download Access! No Setup required.
- ★ Questions & Answers are downloadable in PDF format and VCE test engine format.

★ Multi-Platform capabilities - Windows, Laptop, Mac, Android, iPhone, iPod, iPad.

★ 100% Guaranteed Success or 100% Money Back Guarantee. ★ Fast, helpful support 24x7.

View list of all certification exams:

<http://www.lead2pass.com/all-products.html>

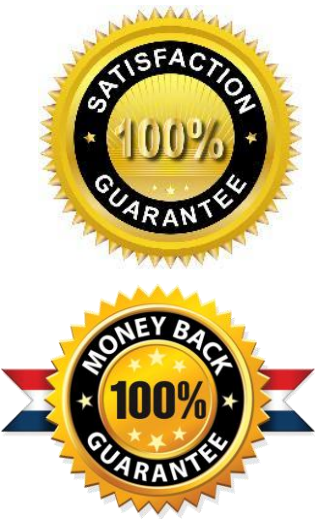

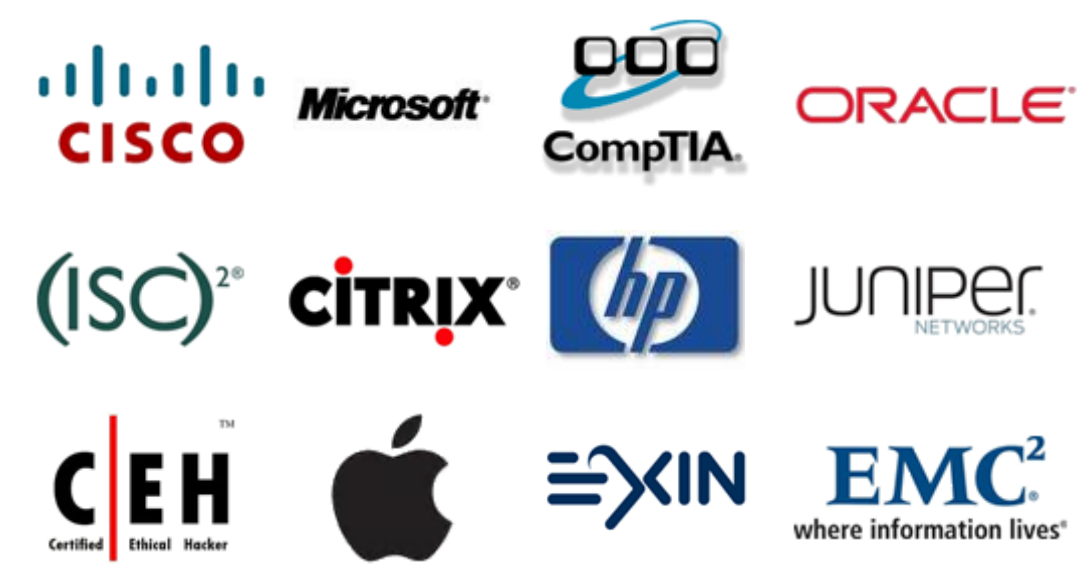

**10% Discount Coupon Code: ASTR14**

L